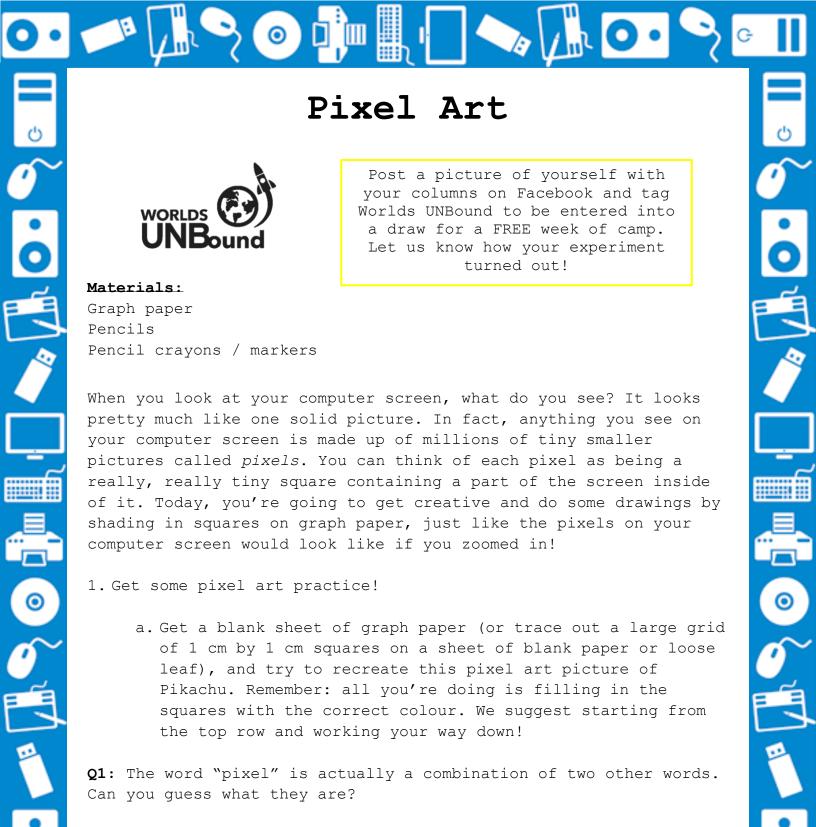

- 2. Make your own pixel art masterpiece!
  - a. Now that you've got some practice with pixel art, try to make your own picture or design! You can make any picture or pattern you want, as long as it can be done only by colouring in squares of the graph paper.
  - b. Finished early? Try making another one!

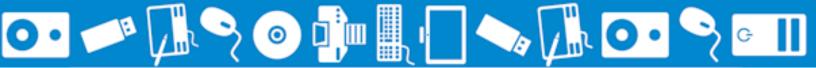

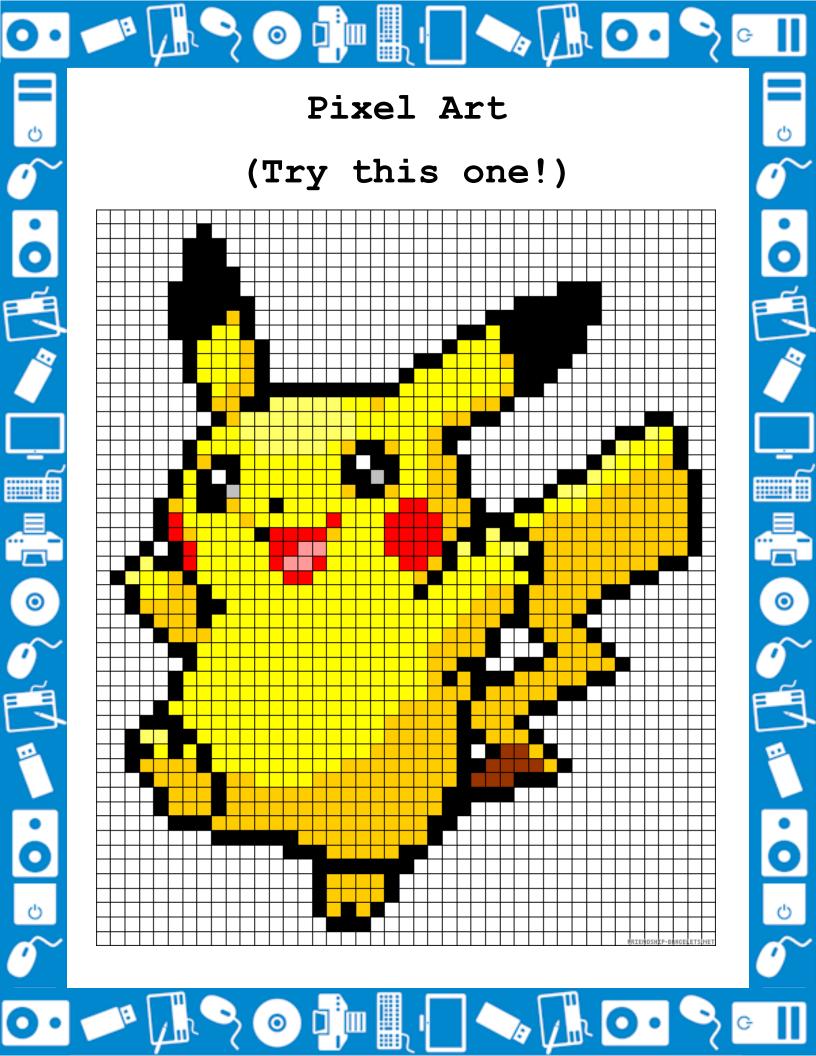

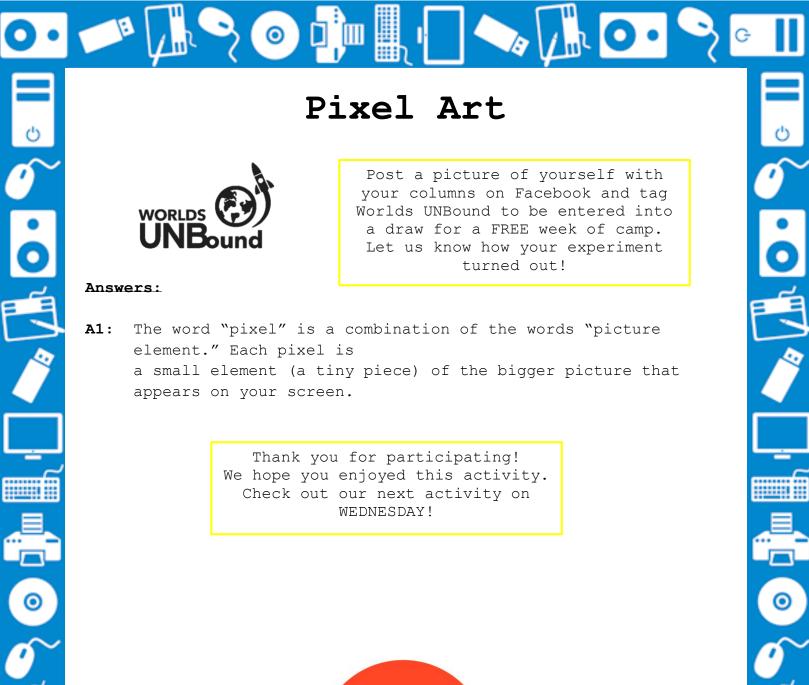

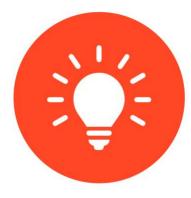

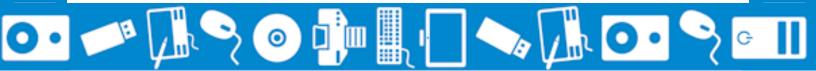